# **MAPPING SOFTWARE, INTERNET APPLICATIONS, AND DOWNLOADING TO GPS – Cheryl Werstler**

## **1) Introduction: GPS for the directionally challenged**

### **2) National Geographic TOPO! Software**

---Review already created maps.

---Merge ---Flyover ---GPS route ---Print map ---Elevation map & print ---Load in GPS ---Live map updates

## **3**) **Downloading tracks & waypoints/Transferring to GPS**

**---www.aztrail.org (Arizona Trail website**) (S. Catalina Mtns.) (Map GPX)—track and/or waypoints

---**www.hikearizona.com & Mapsource** (TOPO! import handout) **---**Loma Alta to Madrona

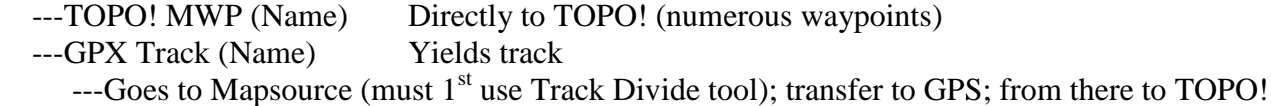

#### **Other websites:**

---**www.gpsfiledepot.com**—source of maps to download to GPS units with this feature (Need Mapsource software. This site describes how to get free copy.)

---**www.gps-tracks.com**—shows tracks & waypoints on Google Earth for many European trails plus free downloads (need Mapsource)

---**demo. If time:** gps-tracks.com-mainEn.asp in Favorites (Stechelberg, Sefinen Valley, Rotstockhutte, Murren

**---www.gpstracklog.com**—GPS reviews, news, tips

**---www.natgeomaps.com**—TOPO! site

**---www.garmin.com—**Garmin site